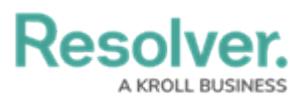

## **Version 23.3ab Release Notes (Incident Management)**

Last Modified on 10/24/2023 11:13 am EDT

## **Improvements**

- An Administrator can archive Person records on the following Forms:
	- Person CC Edit
	- Person IRM Edit
- We have updated the Incident IM 2 Employee Submission form:
	- **New Fields:** Added the **Type of Observation**, **Injury Type**, and **Type of Security Concern** fields.
	- **Removed:** We removed the **Save as Draft** button.
	- **Edited:** The Observation Type field and adjusted the form and conditional fields based on the **Observation Type** field.
- After a User creates an Incident, the IM 6 form will open instead of the IM 5 form. The IM
	- 5 form was removed from the system.
- The Organization IM Edit form was modified according to the new design practices.
- We updated the Review Required trigger on the Under Investigation state on the Incident Workflow, changing it from REVIEWREQUIRED == 1 to REVIEW REQUIRED >=.
- We removed the Close Date Trigger on the Open state on the Incident Workflow.